The book was found

# **Adobe Photoshop CS5 Classroom In A Book**

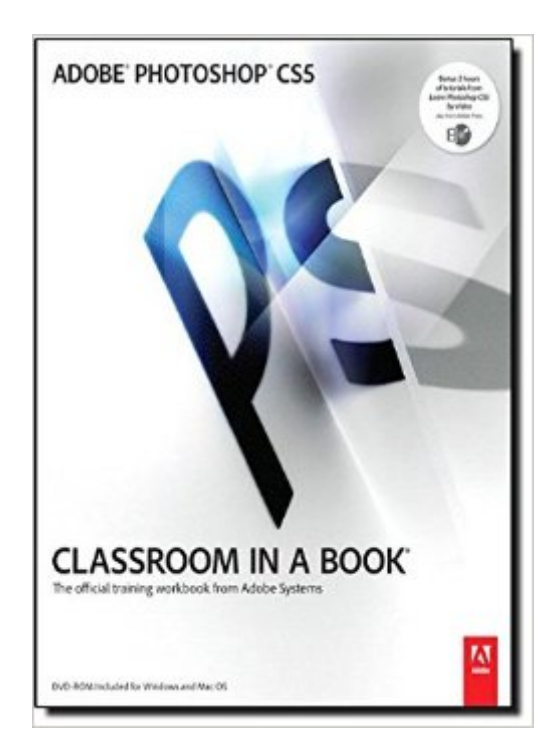

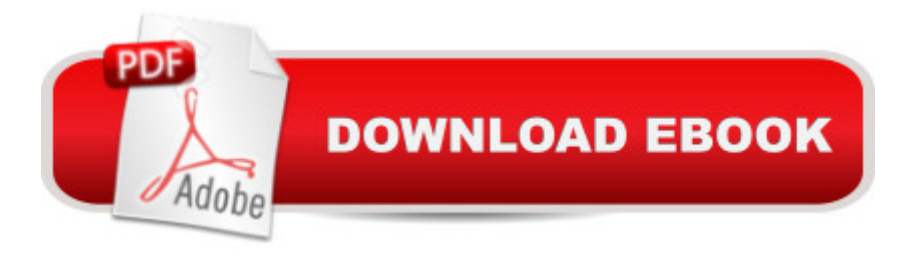

# **Synopsis**

Creative professionals seeking the fastest, easiest, most comprehensive way to learn Adobe Photoshop CS5 choose Adobe Photoshop CS5 Classroom in a Book from the Adobe Creative Team at Adobe Press. The 14 project-based lessons in this book show readers step-by-step the key techniques for working in Photoshop CS5. In addition to learning the key elements of the Photoshop interface, this completely revised CS5 edition shows readers how to edit images with precise selection control, correct a wide range of lens-based errors, interactively transform their images with the new Puppet Warp tool, and easily remove or replace image elements with the new Content-Aware Fill mode. The book also covers new powerful painting effects to artistically enhance images and shows how to combine multiple exposures into a single HDR image. For the first time, the companion DVD will feature, in addition to the lesson files, 2 hours of free video tutorials from Learn Adobe Photoshop CS5 by Video by Adobe Press and video2brain, a great added value! a ce The Classroom in a Book series is by far the best training material on the market. Everything you need to master the software is included: clear explanations of each lesson, step-by-step instructions, and the project files for the students.  $\hat{a} \cdot \hat{a}$  "Barbara Binder, Adobe Certified Instructor, Rocky Mountain TrainingClassroom in a Book®, the best-selling series of hands-on software training workbooks, helps you learn the features of Adobe software quickly and easily. Classroom in a Book offers what no other book or training program doesâ "an official training series from Adobe Systems Incorporated, developed with the support of Adobe product experts.

## **Book Information**

Series: Classroom in a Book Paperback: 464 pages Publisher: Adobe Press; 1 edition (June 6, 2010) Language: English ISBN-10: 0321701763 ISBN-13: 978-0321701763 Product Dimensions: 7.4 x 0.8 x 9.1 inches Shipping Weight: 1.8 pounds Average Customer Review: 4.3 out of 5 stars $\hat{A}$   $\hat{A}$  See all reviews $\hat{A}$  (219 customer reviews) Best Sellers Rank: #120,633 in Books (See Top 100 in Books) #26 in Books > Computers & Technology > Software > Design & Graphics #51 in $\hat{A}$  Books > Computers & Technology > Digital Audio, Video & Photography > Adobe > Adobe Photoshop #93 in $\hat{A}$  Books > Arts & Photography >

## **Customer Reviews**

There are things I really liked about this book and things I really didn't like.The primary thing I didn't like was the approach they took to the exercises. For instance in the section on adjusting color in Camera Raw, they tell you specifically (by number) where to move the temperature, tint, exposure, blacks, contrast, clarity, vibrance, and saturation sliders, but there is no discussion as to why these amounts for this image work. This problem goes on throughout the book. I'd say that's a pretty huge weakness.On page 118 there is a pull out box with the headline "About layer-comps" that has 3 paragraphs talking about how great layer comps are. (It's a way to look at different versions of complicated multi-layer PS file.) But it doesn't tell you how to create one, or even mention that there is a complete discussion of the subject that begins on page 242.But the things I did like make this book worth purchasing. At the end of each section are review questions and answers. The answers are wonderful, brief and to the point. And there are other golden nuggets of information sprinkled throughout the chapters and book. For instance in the section on Working with channels it says, "To avoid confusing channels and layers, think of channels as containing an image's color and selection information; think of layers as containing painting and effects." While I knew that intuitively from working with them so much, I could never have explained it so simply.The section on creating paths using the pen tool that starts on page 202 is the best description I have read. I've used the pen tool a lot, and I've been putting too many points in because I didn't really understand it. I dog-eared this section so I can find it quickly.

### Download to continue reading...

Photoshop: Learn Photoshop In A DAY! - The Ultimate Crash Course to Learning the Basics of [Photoshop In No Time \(Pho](http://overanswer.com/en-us/read-book/0DzKg/adobe-photoshop-cs5-classroom-in-a-book.pdf?r=2Tm7Y4UfKVMdi6CkOr2N38yZukSbB0w3gst%2BNM4Q04afNZY6tvPEnkAJK%2FE2h%2Fkc)toshop, Photoshop course, Photoshop books, Photoshop Development) The Design Collection Revealed: Adobe InDesign CS5, Photoshop CS5 and Illustrator CS5 (Adobe Creative Suite) PHOTOSHOP: Master The Basics of Photoshop 2 - 9 Secret Techniques to Take Your Photoshop Skills to The Next Level (Photoshop, Photoshop CC, Photoshop CS6, Photography, Digital Photography) Photoshop: COLORIZING the Professional Way - Colorize or Color Restoration in Adobe Photoshop cc of your Old, Black and White photos (Family or Famous ... cs6, photoshop cc, adobe photoshop cc 2015) Photoshop Box Set: Stupid. Simple. Photoshop - A Noobie's Guide Photoshop & Photoshop - 5 Essential Photoshop Tricks to Perfect Your Photography Photoshop: Photo Restoration in Detail with Adobe Photoshop cc (Photo Recovery, Repairing Old Photos, black and white photos, photoshop cc, photoshop cc 2015) Photoshop for

Hours Or Less! (Photoshop Course, Adobe Photoshop, Digital Photography, Graphic Design) Photoshop: COLORIZING the Professional Way - Colorize or Color Restoration in Adobe Photoshop cc of your Old, Black and White photos (Family or Famous ... cc, adobe photoshop cc 2015) (Volume 1) The Adobe Photoshop Lightroom: 17 Tips You Should Know to Get Started Using Photoshop Lightroom (For Digital Photographers) (Graphic Design, Adobe Photoshop, Digital Photography, Lightroom) Adobe Photoshop CS5 Classroom in a Book Photoshop: Photography for Beginners & Photoshop Box Set: Master The Art of Photography and Photoshop in 24h or Less!!! (Photography, Digital Photography, ... Digital, Portrait, Landscape, Photoshop) Adobe InDesign CC Classroom in a Book (Classroom in a Book (Adobe)) PHOTOSHOP: Absolute Beginners Guide To Mastering Photoshop And Creating World Class Photos (Step by Step Pictures, Adobe Photoshop, Digital Photography, Graphic Design) Photography for Beginners & Photoshop Lightroom Box Set: Master Photography & Photoshop Lightroom Tips in 24 Hours or Less! (Photography Tips - Wedding ... - Adobe Photoshop - Digital Photography) Video Production with Adobe Premiere Pro CS5.5 and After Effects CS5.5: Learn by Video Learn Adobe Photoshop CC for A A Visual A A Communication: Adobe Certified Associate Exam Preparation (Adobe Certified Associate (ACA)) Photoshop CS5 Digital Classroom, (Book and Video Training) Adobe Dreamweaver CS5 Illustrated (Illustrated Series: Adobe Creative Suite) New Perspectives on Adobe Dreamweaver CS5, Comprehensive (New Perspectives Series: Adobe Creative Suite) Photography: The Photoshop Guide to Photography - How to Master Your Photoshop Skills And Create Stunning Images Easy (Photography Photoshop Handbook Series)

### **Dmca**